## **如何看是不是除权股? gupiaozhishiba.com**

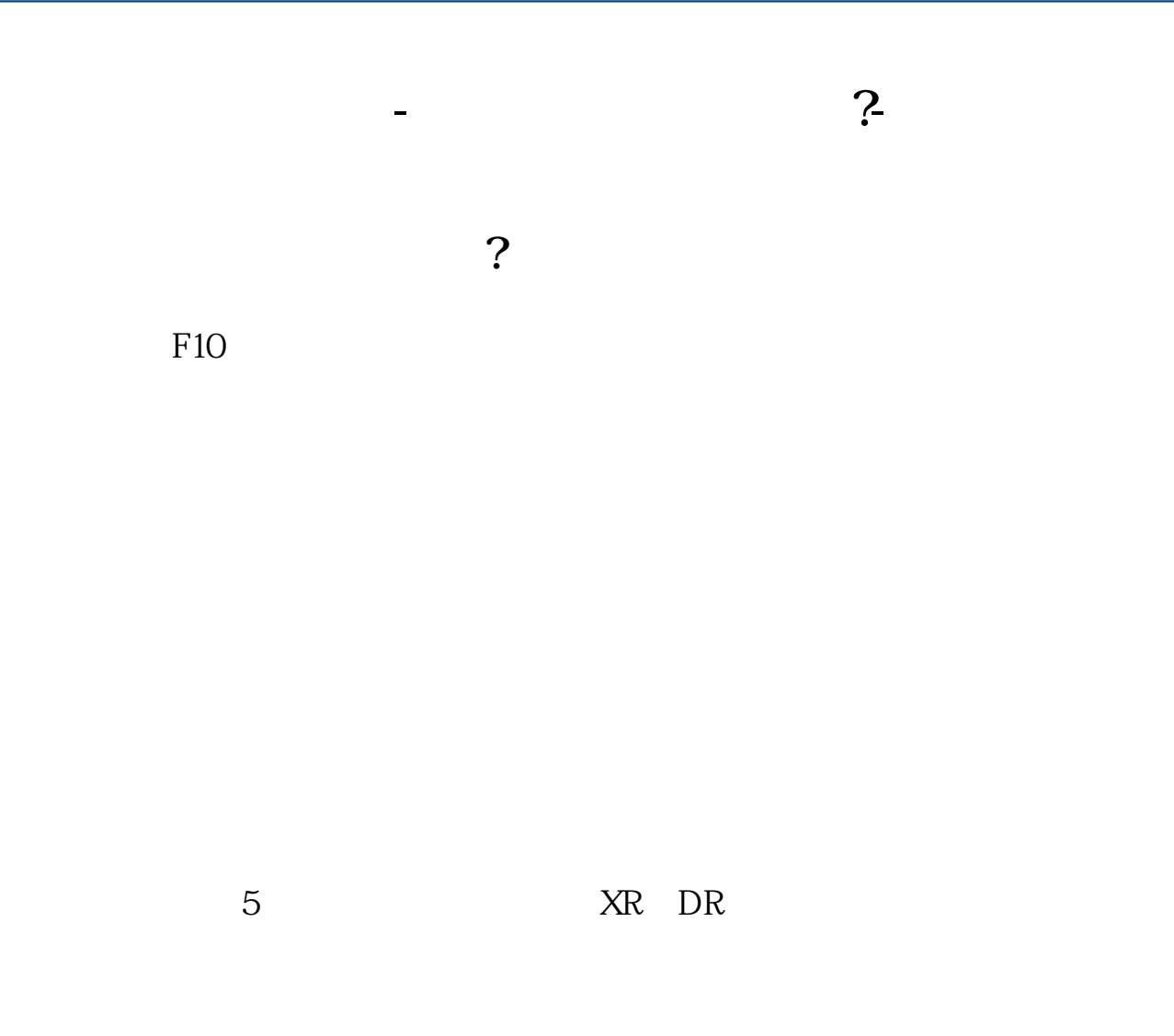

 $\alpha$  and  $\alpha$  is the contract term conductive  $\alpha$  is the contract term conductive  $\alpha$ 

1 and  $\sim$  2  $\sim$  3

## **如何看是不是除权股? gupiaozhishiba.com**

 $0$ 

 $\alpha$  and the contract of  $\alpha$  $,$ 

 $\mathcal{R}_{\mathcal{M}}$ 

案,然后召开上市公司的股东大会通过,再报证监会·批准就可以实施了。

 $F1$ 

.pdf

, example, we can consider the constraints of  $\mathcal{A} = \{ \mathcal{A} \mid \mathcal{A} \in \mathcal{A} \}$ 

## **如何看是不是除权股? gupiaozhishiba.com**

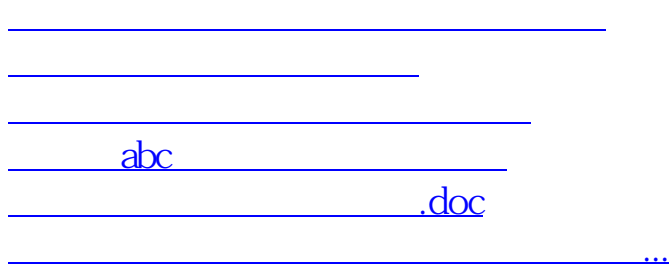

<https://www.gupiaozhishiba.com/subject/4165868.html>